## SAP ABAP table BUTEOPAPP T {Text table for BUTEOPAPP}

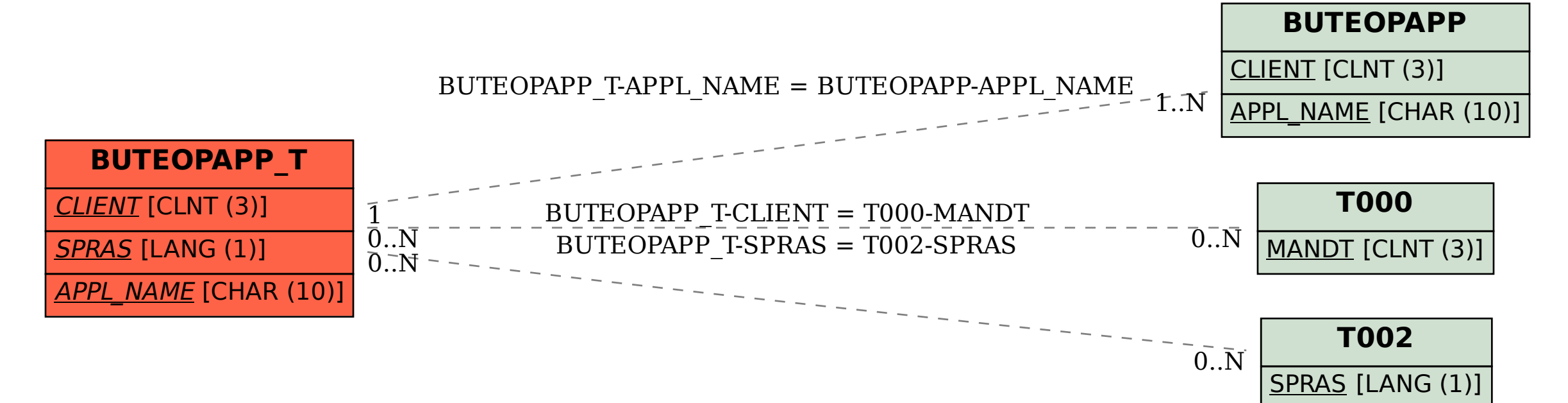